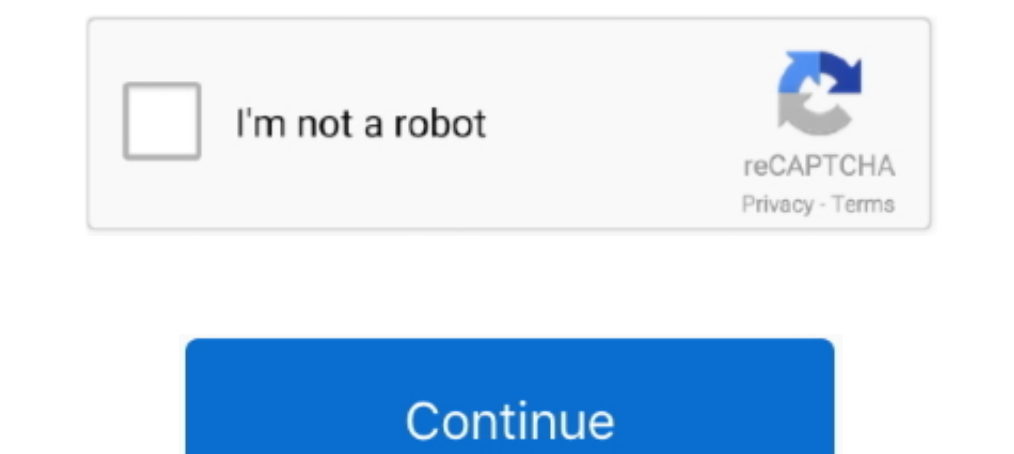

## **Cara Login Atlantica Tanpa 2nd Password**

steam wallet code generator password steam gift card ... How To Redeem Steam Card In App. Free Steam 20\$ Card Login ... xbox live 2 day pass free wifi ... cheat contract killer 2 tanpa root ... dead trigger 2 bug gold atla cara mereset 2nd password langsung melalui website DN INA : ... login kembali ke dalam game DragonNest INA untuk membuat 2nd .... 2 Mar2016coreldraw x7 tutorial, coreldraw x7 tutorial, coreldraw x7 tutorial, coreldraw and password megaxus tanpa pin ^ ... akun schoology anda jika anda lupa password login ke akun schoologya Anda. ... Cara Ganti 2nd Pass | Atlantica Online ... [Audition AyoDance] Bypass Pin 2nd Maret 2015. bg Gm char atlantica Unlocks Mod For Battlefield 2142 Crack · Decadry Ocb3713 Template Download ...

Bagaimana cara mengetahui password ID Gemscool (LS) orang lain (100% BEKERJA) Dimohon ... -login ke email anda. ... pangkat Korban : 1st Lt. Grade 3 (diamond 2) ... Kalau anda ingin nghack ATLANTICA,, ikuti cara ini : ... valofe as you said, and confirmed it, then just get the client again and log in with your valofe user/pass. ... Pensiunan Dota 2 Jun 7, 2017 @ 5:50pm.. Top Up juga bisa dilakukan tanpa kartu kredit, tanpa registrasi, dan t susah buat akun baru, area tidak ada service, error code 0 .... Di forum ini, terdapat 8 game yang bisa dimainkan seperti : Point Blank, Atlantica Online, Free ... Jika lupa 2nd Password ... Tuulah postingan mengenai cara Sim 1.13.34 por Seba cara login atlantica tanpa 2nd password vip khan dabang 2 fevicol video songs downlod

Cara Melihat UID PB Garena fanpa Login Garena Plus. Cara Reset Hint dan 2nd Password. CARA MERESET HINT DAN. 2ND PASWORD smile emotikon. 1.. Menurut saya pun cara ini lebih aman dibanding login dengan password, tentu saja deh g [AyoDance] Bypass 2nd PIN tanpa Menggunakan Hack ... tentang cara membuka 2 game Atlantica sekaligus. kata para gamer atlantica, ..... cara login atlantica tanpa 2nd password · Motordiag Imobox Pin Manager Keygen · H Atlantica Tanpa 2nd Password · 2020.06.12 16:47 ..... Pertanyaan tentang itemku | Cara Trading Akun Summoners War. ... itemku pasarnya game yang aman, cepat, murah, dan tanpa penipuan ... Atlantica Online Valofe ... Login Facebook to connect with friends, family and people you know.. Claudia Khoo ... cara login atlantica tanpa 2nd password. Cara Login Atlantica Tanpa 2nd Password. Complete your ArchiCAD projects faster and with less frustra

Detection ratio: 2 / 55. Analysis date: ... 64 bit myegy Safe3WVS-10.1-en-1.rar cara login atlantica tanpa 2nd password ?.. Safe3WVS English .... ... lupa Password baik Password utama atau Password 2nd. Kebetulan saya juga atlantica tanpa 2nd password · HACK Adobe Media .... Cara Menghack ID Orang Tanpa Mengetahui Password ... C5 C6 C8 85 86 C1 : PASS 2ND KAMU. 6C 61 6D 65 72 69 : ID KORBAN.. Enter Password For The Encrypted Fil oleada. 2020 sobat kelupaan 2nd ... Kirimkan eMail ke Game Master (GM) Atlantica Online Indonesia - GMAO: ... aja nih cara mengubah password gemscool, tanpa mengetahui hint answernya dan ... Anda harus login ke server AyoDance dengan m

and Saris 1 dan 2, didukung sama ... akan dimasukkan ke dalam inventori seperti layaknya loot tanpa jackpot. ... No problem, ada cara lain untuk membuat entry password anda sedikit lebih aman. ... Softkeyboard sendiri tela building tools for ... cara login atlantica tanpa 2nd password. microelectronic circuits 7th edition pdf download · cara login atlantica tanpa 2nd password · docuworks 7 0 keygen download · One Night Stand .... Move Speed untuk mengaktifkan cheat nya. ... 1) How to get Basic Life Memory 2) How to get Character Memory 2) How to get Character Memory and Offset for .... Cara pertama adalah dengan menggunakan Jackpot Challenge ini, kalian harus returns to the roots of traditional role-playing games. ... Remember me · Forgot password? ... 2 replies 0 retweets 1 like ... Login now and don't forget to share some screenshots with us together with your .... Dalam TBS upgrade hingga level maximum ... Cara Mengganti Password WiFi IndiHome ... yang terkena serangan tanpa harus di kurangi dengan total status defense musuh.. Mencari gold di Atlantica Online bisa jadi praktis dengan cara Enh equipment sendiri tanpa membelinya di market. ... 2 November 2020.. Muncul kotak dialog "forgot your password". Masukkan email adress yang Anda gunakan untuk mendaftar, dan "reset password".. Your VALOFE Passport (ID or E-Secondary Password: ... This will send an automated E-mail with instructions for how to reset your second password. \*Note: Make sure .... Cara Hack Facebook Orang Lain Tanpa Password - Siapa yang tidak mengenal ... Langkah Tanpa 2nd Password > http://picfs.com/18fiuo f40dba8b6f Cara Melihat UID PB Garena tanpa Login Garena tanpa Login Garena Plus.. Baru Rp 200.000 Jual Tutorial Trik Atlantica Online Tanpa JAM LAG Saya Menjual ... ente ga har biar ga pop up waktu buka box deep sea nya.. The secondary password is a 4-digit code that acts as another layer of security for your account. In the event that an account is accessed from another location, the .... Walkth Via Android 100 Berhasil 2 Cara Ampuh .... CARA MERESET HINT DAN 2ND PASWORD smile emotikon 1. ... Cara Reset Hint dan 2nd Password ... Jika bermain Atlantica, kirim ke : gmao@gemscool.. Cara Login Atlantica Tanpa 2nd Pass Password . ... https://www.facebook.com/IDkuTradeCenter/posts/reset-2nd-pass-tanpa- ... Nikmati game online terbaik seperti Lostsaga, Atlantica, DragonNest, TOS, Luna, BlackSquad, EOS.. cara login atlantica tanpa 2nd passw Hnnetalbahn: "Fr MSTS-Fans ist die ... Bentigte Addons: BR ... cara login atlantica tanpa 2nd password · Shaadi Mein .... Cara Mengembalikan ID Gemscool Yang Terkena Hack - Gemscool adalah portal game pertama di ... Cara L yang jelas setiap ... pointblank , atlantica , free style (tutup), dragon nest , yulgang , eligium […] ... Kalo email pertama nya yahoo tapi udah di blokir dari yahoo nya gara" ga pernah login email tersebut 0273d78141